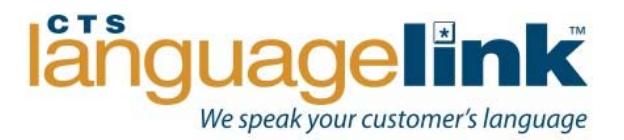

## **How to Use Interactive Voice Response** (**IVR**)

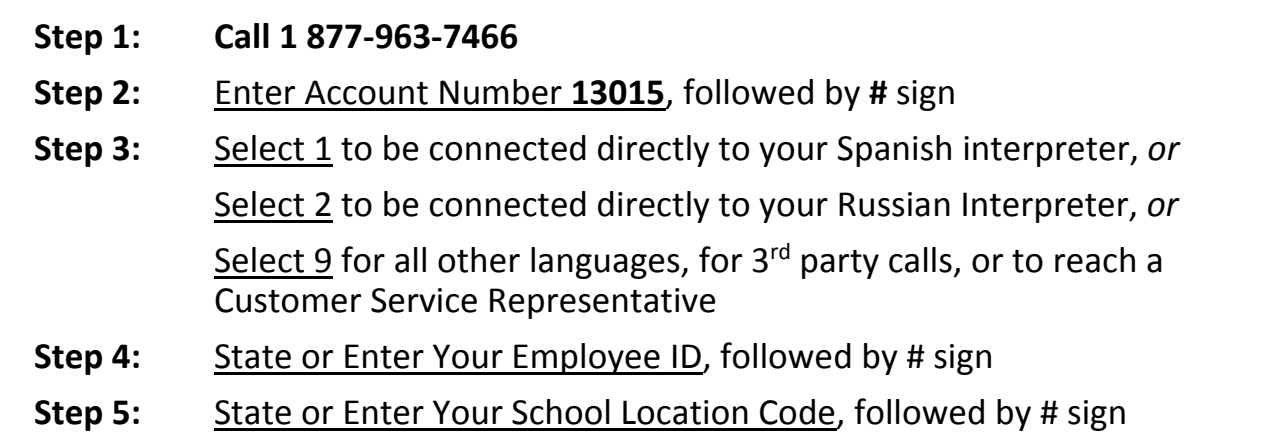

**If you are unsure of your account number**, wait and the system will direct you to a live operator who will look up your account.

**If the language is unknown**, you may reference the "*Point to your Language*" visual for help with most requested languages or ask a representative for assistance.

**If a third‐party phone call is needed**, the interpreter will ask for the name and phone number of the person you want to contact and then dial the number for you for a three-way call, or you may use the speaker option if the person is with you.

**When prompted**, provide the interpreter with a brief description as to the nature of your call.

**When speaking with the parent** (or guardian, etc.) through the interpreter:

- Talk to the interpreter as if you are speaking directly to the parent. For example, say: *Your son needs to bring a lunch for the field trip tomorrow.*
- Because the interpreter must remember everything you say before switching to the other language, keep your message simple and succinct.

**Note:** CTS Language Links is for City Schools employees and is **NOT** intended for IEP meetings unless all local interpreter resources (Maryland court approved interpreters) have been exhausted.

\*Remember that there is a per‐minute charge, so please try and keep your calls as short as possible.

Please contact our Quality Assurance Team if you have any further questions:

Email: qualityassurance@ctslanguagelink.com Toll Free: 1 (800) 208‐2620